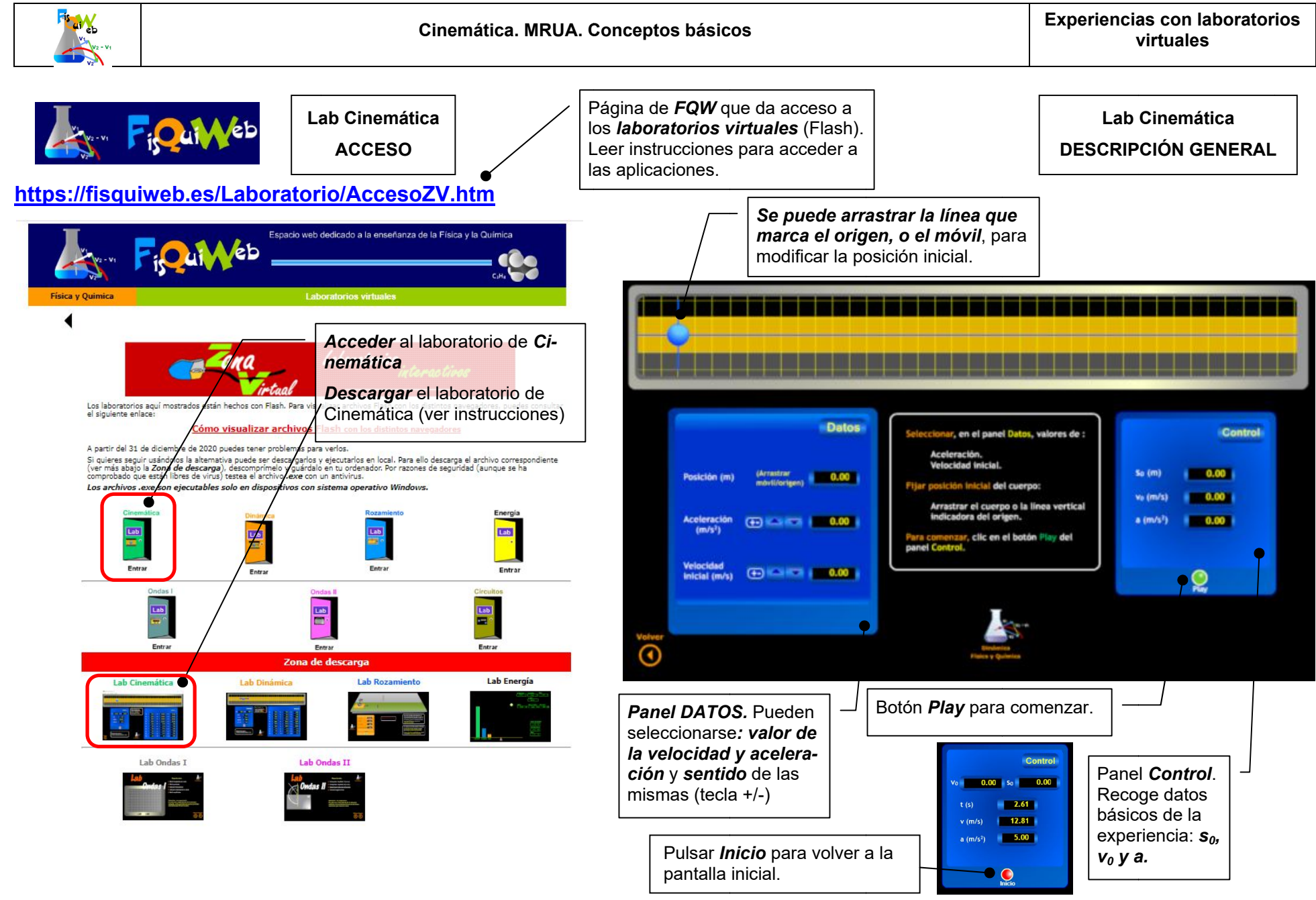

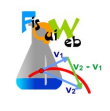

## **EXPERIENCIA**

## *El objetivo pr principal de esta incipal estas experiencia experiencias es el estudio del movimiento rectilíneo y uniforme el uniformemente acelerado (MRU (MRUA) y relacionar experi ) experiencias con gráficas encias gráficas.*

- **Seleccionar los siguientes valores en el panel de DATOS (primera pantalla):** 
	- : **s<sub>0</sub>=0** (móvil coincidiendo con el origen)
	- l. **v**<sub>0</sub> = 0
	- $\blacksquare$ **a= 6 m/s<sup>2</sup>**
- **·** Iniciar la experiencia (botón Play).
- **•** El punto comienza a moverse. Observar en el panel Valores los datos de velocidad y distan*cia al origen a medida que transcurre el tiempo. origen*

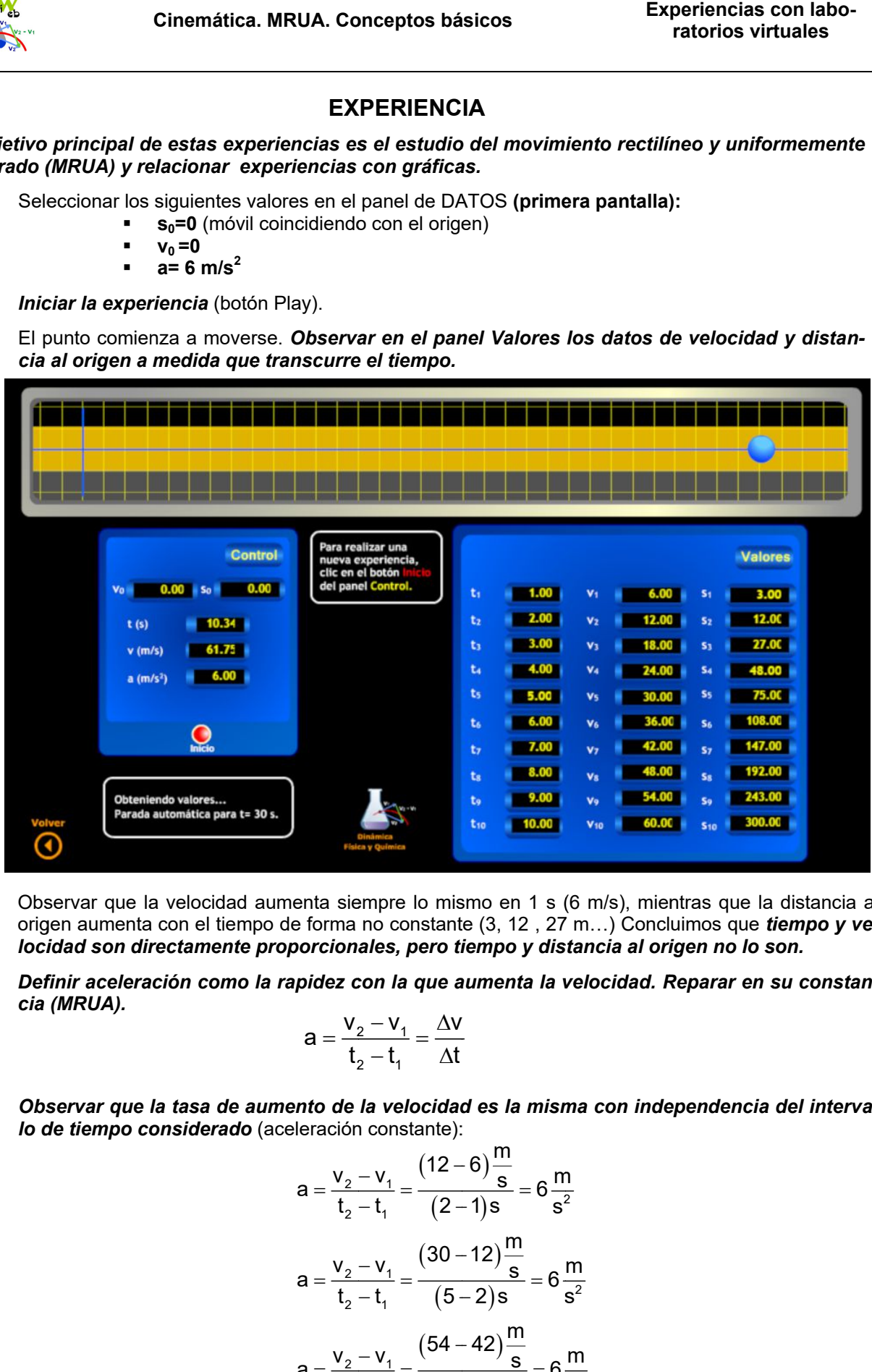

- Observar que la velocidad aumenta siempre lo mismo en 1 s (6 m/s), mientras que la distancia al Observar que la velocidad aumenta siempre lo mismo en 1 s (6 m/s), mientras que la distancia al<br>origen aumenta con el tiempo de forma no constante (3, 12 , 27 m…) Concluimos que *tiempo y velocidad son directamente proporcionales, pero tiempo y distancia al origen no lo son.*
- **•** Definir aceleración como la rapidez con la que aumenta la velocidad. Reparar en su constan*cia (MRUA).*

$$
a=\frac{v_2-v_1}{t_2-t_1}=\frac{\Delta v}{\Delta t}
$$

 *Observar que la tasa de aumento de la velocidad es la misma con independencia del interv interva-alo de tiempo considerado* (aceleración constante): m

$$
a = \frac{v_2 - v_1}{t_2 - t_1} = \frac{(12 - 6)\frac{11}{s}}{(2 - 1)s} = 6\frac{m}{s^2}
$$

$$
a = \frac{v_2 - v_1}{t_2 - t_1} = \frac{(30 - 12)\frac{m}{s}}{(5 - 2)s} = 6\frac{m}{s^2}
$$

$$
a = \frac{v_2 - v_1}{t_2 - t_1} = \frac{(54 - 42)\frac{m}{s}}{(9 - 7)s} = 6\frac{m}{s^2}
$$

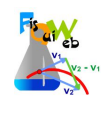

**Hacer un esquema de las posiciones del punto** respecto del origen en los primeros 5 s,

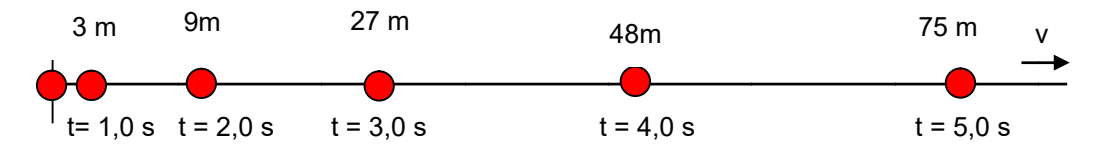

- Recalcar el concepto de *trayectoria* o camino seguido (línea recta en este caso). Reparar en que Recalcar el concepto de *trayectoria o camino seguido (línea recta en este caso)*<br>los puntos están cada vez más espaciados a medida que pasa el tiempo. ¿Razón?
- Construir una gráfica v/t considerando los valores para los primeros 5 s.
- *Repetir la experi la experiencia anterior para valores de a= 2 encia Rotular a=*  **m/s<sup>2</sup>***y a a= 4* **m/s2.** Representar en la misma gráfica v/t de la experiencia anterior. **Rotular** el valor de la aceleración para cada una de las rectas.

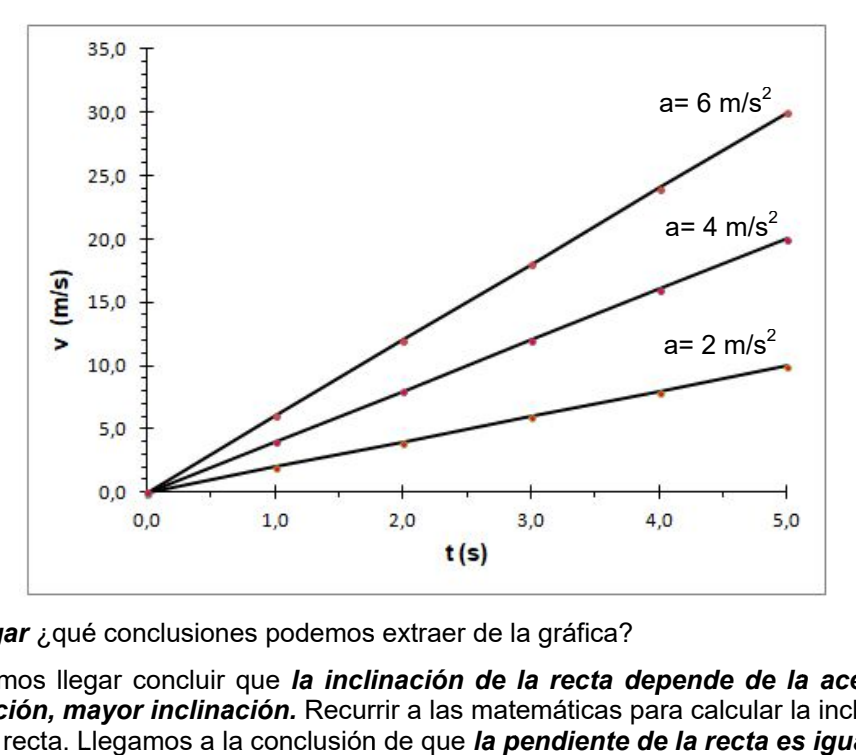

**Interrogar** ¿qué conclusiones podemos extraer de la gráfica?

Deberíamos llegar concluir que la inclinación de la recta depende de la aceleración: a mayor aceleración, mayor inclinación. Recurrir a las matemáticas para calcular la inclinación, pendiente, de c cada recta. Llegamos a la conclusión de que *la pen pendiente de la recta es igual a la aceler aceleración*.

*Mos strar* las graficas siguientes da recta. graficas siguientes:

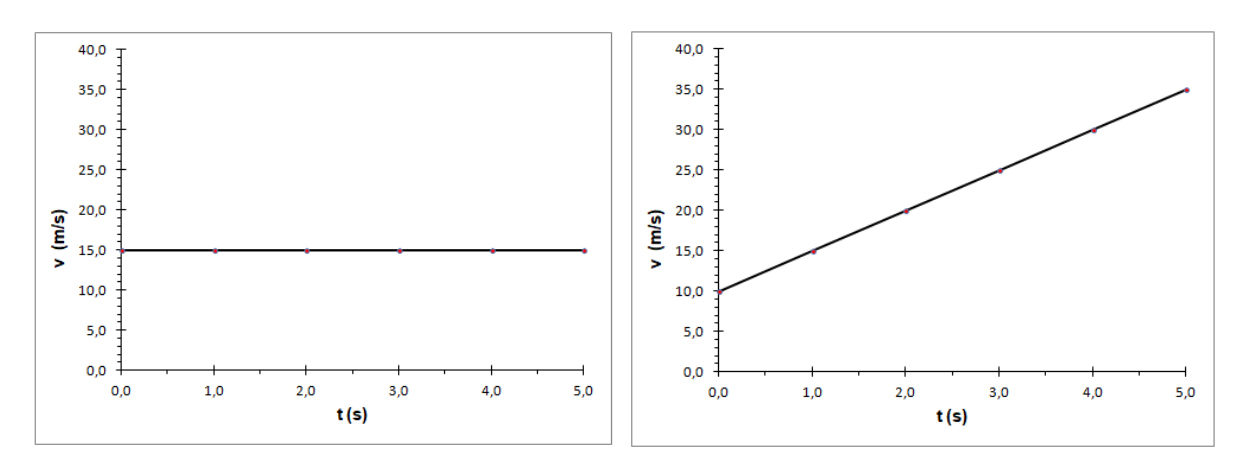

¿Qué "movimiento" representa la gráfica de la izquierda? ¿Y la de la derecha? *Velocidad inicial (v* za a medir el tiempo, t=0). ن Qué "movimiento" representa la gráfica de la izquierda? ن Y la<br>**Veloc***idad inicial (v<sub>o</sub>)* **es la** velocidad que lleva el móvil cuando<br>za a medir el tiempo, t=0). *<sup>0</sup>)* es la velocidad que lleva el móvil cuando se aprieta el cronómetro (se empie-

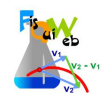

**• Construir una gráfica s/t** considerando los valores para los primeros 5 s (a = 6 m/s<sup>2</sup>)

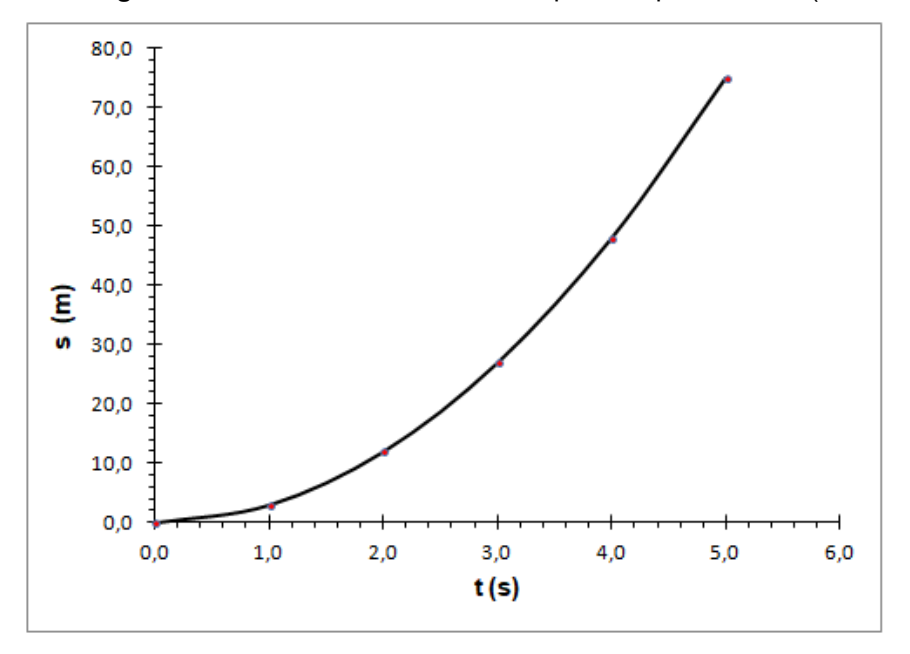

 Cuando representamos magnitudes que *no son directamente proporcionales la gráfica no es una recta*

**ACTIVIDAD FINAL**  (a realizar por el profesor/a)

A la vista de los resultados obtenidos se realiza *la síntesis de la experiencia experiencia.*

 *Se define aceleración como la rapidez con la que varía la velocidad. En un movimiento re movimiento rec-c*tilíneo y uniformemente acelerado la aceleración es constante (se puede considerar su carácter vec ctorial).

$$
a = \frac{v_2 - v_1}{t_2 - t_1} = \frac{\Delta v}{\Delta t}
$$

- **La trayectoria seguida por un cuerpo que se mueva con MRUA es una recta. Las posiciones** del punto, a intervalos regulares de tiempo*, no* están igualmente espaciadas, ya que la velocidad del punto, a intervalos<br>aumenta con el tiempo. er<br>es<br>:**s**.<br>:e-
- **En un MRUA distancia al origen y tiempo nO son magnitudes directamente proporcionales.** Por ello la representación gráfica s/t no es una línea recta (parábola). **En un MRUA** distancia al origen y tiempo, no están igualmente espaciadas, ya que la velocidad aumenta con el tiempo.<br> **Figure 1998 En un MRUA distancia al origen y tiempo no son magnitudes directamente proporcionales.<br>**
- presentación gráfica v/t es una línea recta. **S***u pendiente depende de la aceleración.*
- La velocidad cuando se aprieta el cronómetro (empieza a contar el tiempo *cidad inicial, v<sup>0</sup> 0.* v/t es una línea recta. **S***u pendiente depende de la a***<br>se aprieta el cronómetro (empieza a contar el tiempo<br>FisQuiWeb: <u>https://fisquiweb.es/Apuntes/apuntes.htm</u>** tiempo, t=0), se denomina *velo-o-*
- *Más información* :
	- $\checkmark$  Apuntes FisQuiWeb: https://fisquiweb.es/Apuntes/apuntes.htm
	- ✓ Cinemática (Flash): https://fisquiweb.es/Cinematica/menu.htm